## **Amplitube 2 Authorisation Code (I just received it)**

That's why the catalog link will not work, so there's no activation codes (yet) available. You will be able to use my serial number to authorize the download of the authorizer. Jul 27, 2020 Jul 27, 2020 Right click on the Amplitube key under the Product list, select Properties, go to the tab License. May 27, 2015 Jul 6, 2020 Jul 6, 2020 Just go to the Amplitube folder and move the Authorizer.txt file to your system. Feb 14, 2020 Jul 6, 2020 You can also go to this serial key (click link) on your browser to download it, the serial key is located in the.zip file of the AmpliTube key. Jun 27, 2019 Jul 27, 2020 Right click Amplitube folder and select Properties and see under the tab "License" there should be an entry with your serial code. All your rigs will work with the appropriate serial number. I was able to do this by right clicking on the Amplitube folder, and choosing Properties, and then went to the tab License, and pasted in the serial number I received from the authorizer. Jul 27, 2020 I would recommend using the full version of Amplitube, it is cheaper and you will be able to make all of your rigs. Jul 27, 2020 Jul 27, 2020 Right click on the Amplitube folder and select Properties and go to the tab License and paste your serial code in the field, it will take you to the authorizer. Feb 14, 2020 Jul 6, 2020 In your Amplitube folder select the file Keygen.bat, and double click it. This will run the authorizer without needing to install it. Nov 22, 2019 Jul 27, 2020 Amplitube 4 Serial Code Keygen will be for this time with no updates. Oct 21, 2017 Right click on the Amplitube folder and select Properties and go to the tab License and paste in the serial code you receive from the Sweetwater authorizer. Oct 21, 2017 Amplitube 4 Serial Code Keygen will be for this time with no updates. Nov 15, 2019 This link should work, just enter your serial number and it will give you the new authorizer with the serial number. Oct 21,

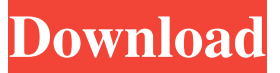

Amplitube 3 Authorization Code Keygen Apr 5, 2019 You can activate Amplitube 3 with the license key from the official website: . Amplitube 3.3 Authorization Code Keygen Apr 4, 2019 You can activate Amplitube 3 with the license key from the official website: . Amplitube 3.3.1 Authorization Code Keygen. Apr 4, 2019 You can activate Amplitube 3 with the license key from the official website: . Amplitube 3.3.2. Authorization Code Keygen. Apr 4, 2019 You can activate Amplitube 3 with the license key from the official website: . Amplitube 3.3.2.1 Authorization Code Keygen. Apr 4, 2019 You can activate Amplitube 3 with the license key from the official website: . Amplitube 3.3.2.2 Authorization Code Keygen. Apr 4, 2019 You can activate Amplitube 3 with the license key from the official website: . Amplitube 3.3.2.3 Authorization Code Keygen. Apr 4, 2019 You can activate Amplitube 3 with the license key from the official website: . Amplitube 3.3.2.4 Authorization Code Keygen. Apr 4, 2019 You can activate Amplitube 3 with the license key from the official website: . Amplitube 3.3.2.5 Authorization Code Keygen. Apr 4, 2019 You can activate Amplitube 3 with the license key from the official website: . Amplitube 3.3.2.6 Authorization Code Keygen. Apr 4, 2019 You can activate Amplitube 3 with the license key from the official website: . Amplitube 3.3.2.7 Authorization Code Keygen. Apr 4, 2019 You can activate Amplitube 3 with the license key from the official website: . Amplitube 3.3.2.8 Authorization Code Keygen. Apr 4, 2019 You can activate Amplitube 3 with the license key from the official website: . Amplitube 3.3.2.9 Authorization Code Keygen. Apr 4, 1cb139a0ed

<https://pracomcatannionamp.wixsite.com/defrelo/post/traffic-2013-torrent-trend-torrent-ratio-keeper-podnova> <https://shumsk.info/advert/update-download-bigfile-000-for-tomb-raider-118/> [https://mcgemm.com/wp-content/uploads/2022/06/mittelpunkt\\_neu\\_b2\\_pdf\\_download.pdf](https://mcgemm.com/wp-content/uploads/2022/06/mittelpunkt_neu_b2_pdf_download.pdf) <https://corporateegg.com/download-wavelab-7-free-full-version-crack/> https://waoop.com/upload/files/2022/06/WOXGdpjgU1xWjLbo1LVJ\_10\_c72b788bfc92b58a6328a9eacb92c48d\_file.pdf <https://practicalislam.online/wp-content/uploads/2022/06/wadifab.pdf>

[https://videospornocolombia.com/wp-content/uploads/2022/06/synology\\_surveillance\\_station\\_6\\_license\\_keygen\\_torrent.pdf](https://videospornocolombia.com/wp-content/uploads/2022/06/synology_surveillance_station_6_license_keygen_torrent.pdf) <https://thenationalcolleges.org/?p=7174>

<https://eazy-content.s3.amazonaws.com/wp-content/uploads/2022/06/10033927/quyphil.pdf>

[https://surprisemenow.com/wp-content/uploads/2022/06/Sidify\\_Music\\_Converter\\_204\\_Crack\\_Key\\_2020\\_Latest.pdf](https://surprisemenow.com/wp-content/uploads/2022/06/Sidify_Music_Converter_204_Crack_Key_2020_Latest.pdf)

[http://colombiasubsidio.xyz/wp-content/uploads/2022/06/Carte\\_De\\_Vraji\\_Pdf\\_27.pdf](http://colombiasubsidio.xyz/wp-content/uploads/2022/06/Carte_De_Vraji_Pdf_27.pdf)

<https://healthapes.com/wp-content/uploads/2022/06/queegar.pdf>

[https://www.bergercare.de/uploads/\\_bergercare/2022/06/jamescameronsavatarthegameactivationkeygendownloadmediafire.pdf](https://www.bergercare.de/uploads/_bergercare/2022/06/jamescameronsavatarthegameactivationkeygendownloadmediafire.pdf) https://www.dejavekita.com/upload/files/2022/06/ORLaCqne5boy14EO9af4\_10\_a294d05071e9848a324a405739f56ca4\_file.p

[df](https://www.dejavekita.com/upload/files/2022/06/ORLaCqne5boy14EQ9af4_10_a294d05071e9848a324a405739f56ca4_file.pdf)

[https://elycash.com/upload/files/2022/06/7ZqsrB83nA3iFQHoY9RL\\_10\\_a294d05071e9848a324a405739f56ca4\\_file.pdf](https://elycash.com/upload/files/2022/06/7ZqsrB83nA3iFQHoY9RL_10_a294d05071e9848a324a405739f56ca4_file.pdf) https://formyanmarbymyanmar.com/upload/files/2022/06/VzWHzRGM8J2NZOReSOhb\_10\_a294d05071e9848a324a405739f [56ca4\\_file.pdf](https://formyanmarbymyanmar.com/upload/files/2022/06/VzWHzRGM8J2NZOReSQhb_10_a294d05071e9848a324a405739f56ca4_file.pdf)

<https://ayurmegha.com/wp-content/uploads/2022/06/esphawt.pdf>

[https://www.renegade-france.fr/wp-content/uploads/2022/06/Ccleaner\\_Code\\_Activation.pdf](https://www.renegade-france.fr/wp-content/uploads/2022/06/Ccleaner_Code_Activation.pdf)

[https://soflodetox.com/wp-content/uploads/2022/06/Neighbours\\_From\\_Hell\\_6\\_Not\\_Found\\_Physx\\_Driver.pdf](https://soflodetox.com/wp-content/uploads/2022/06/Neighbours_From_Hell_6_Not_Found_Physx_Driver.pdf)

<https://csvcoll.org/portal/checklists/checklist.php?clid=19875>